### **Chkrootkit** 10 anos de rootkits

Nelson Murilo <nelson@pangeia.com.br>

### **Definição**

Código ou conjunto de códigos usados, após uma invasão, para ocultar a presença do invasor na máquina da vítima

### Rootkit histórico

**1989** – Publicação na Phrack Magazine de códigos para esconder a presença de invasores

**1994** – Rootkits são mencionados em alertas do **CERT** 

1995 – Pacote denominado *RootKit* torna-se popular entre invasores

**1997** – Referências a LKM maliciosos – Criação do Chkrootkit

- **1ª geração:**
- Sistemas alvo
	- SunOS e Linux
- ●Substituição de comandos básicos
	- $\bullet$  ls,  $ps*/\sqrt{10q1n}/\sqrt{11q}/\sqrt{etc}.$
- Retirada das entradas do invasor do wtmp
- Uso de arquivos de configuração

### **2ª geração:**

- Sistemas alvo
	- SunOS, Linux, \*BSD e Mac OS X
- Inclusão de comandos próprios
	- backdoors//ataques/a/terceiros (DoS, enumeração, ///varredura, exploração)
- Manipulação do inetd ou xinit
	- · binário e arquivos de configuração

### **3ª geração:**

- 1ª e 2ª geração
- Uso de LKMs maliciosos
- Propagação via Worms

### Rootkit Características gerais

- Código fonte geralmente disponível
- · Usualmente roda com opções default
- Objetivos
	- $\bullet$  Ataques a terceiros
	- $\bullet$  Bots/ $de$ /IRC
	- Armazenamento de arquivos

### **Motivações:**

• Em 1997 diversos servidores analisados apresentavam os mesmos sinais de invasão

• Então os mesmo comandos eram constantemente repetidos

· E então o processo foi sendo automatizado

### **Premissas para desenvolvimento:**

- Fácil de instalar e utilizar
- De fácil entendimento p/ facilitar contribuições
- · Menor número de dependencias possível
- Alta portabilidade
- · Escrito/em/linguagens de fácil portabilidade
	- Posix Shell
	- C Ansi

### **LEMBRETE**

#### Chkrootkit roda em **userspace**

Nelson Murilo <nelson@pangeia.com.br>

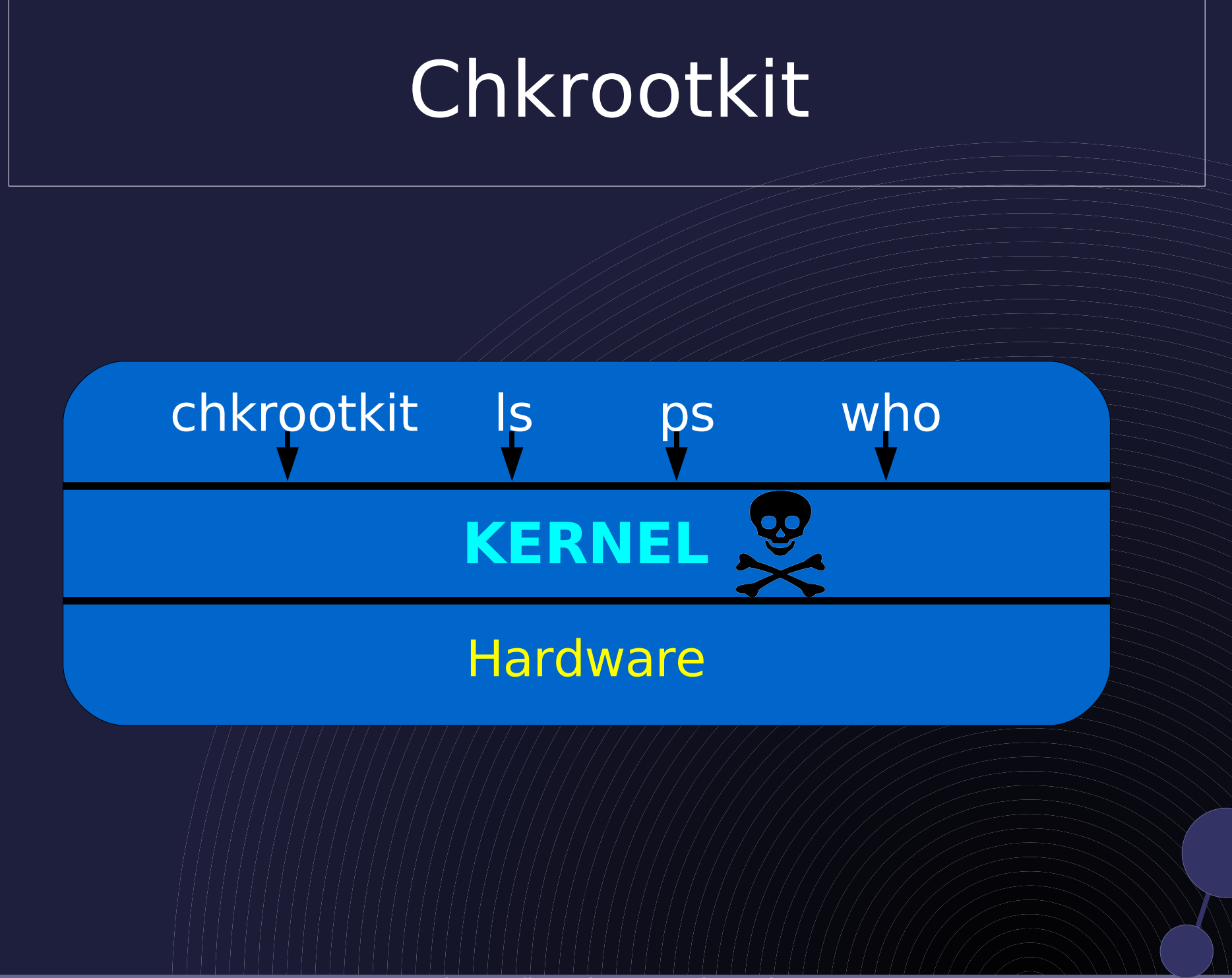

Nelson Murilo <nelson@pangeia.com.br>

#### Chkrootkit O que é

- Verifica localmente sinais de rootkit instalado
- Roda em tempo real • Assim como a maior parte dos HIDS
- Roda em modo "port mortem"
	- Uso em forense computacional

#### Chkrootkit verificações

- Módulos de kernel maliciosos
- · Binários comprometidos
- Arquivos e diretórios suspeitos
- Portas e serviços suspeitos
- Processos suspeitos

#### Chkrootkit Verificações

**Processos**

- · portas suspeitas já conhecidas
- processo associado a um tty, mas não presente no arquivo wtmp
- Dono e grupo diferentes do esperado para um determinado processo

#### Chkrootkit Verificações

**Binários**

- · Assinaturas de rootkits conhecidos
- · Existência de executáveis ou permissão não esperada
- Dono do programa que está rodando (limitado ao inetd.conf)

#### Chkrootkit Verificação

#### **LKM**

- Limitado ao Linux e FreeBSD (<6.x)
- Examina /dev/kmem
- Compara saída do ps e as entradas em /proc (chkproc.c)
- Discrepância entre o contador de links e o número de diretórios visíveis (chkdirs.c)
- Verifica serviços e portas suspeitas

Uso em tempo real

#### Vantagens

- Pode verificar programas em uso
- Pode verificar portas e servidos ativos
- Pode verificar alguns LKMs em ação

Uso em tempo real

Principal desvantagem

• Alguns LKMs e códigos maliciosos em área de kernel podem passar desapercebidos

Utilização em modo post morten

Vantagem

Detecta mais facilmente LKMs e códigos maciliosos que rodam em área de kernel

**Desvantagem** 

Naturalmente são perdidas as informações sobre processos e conexões ativas

Versão atual (0.47) detecta:

- · 42 tipos de Rootkits e variações
- 13 Worms
- 5 LKM maliciosos

Versão 0.47

\$ wc -l chkrootkit \*.c **chkrootkit check\_wtmpx.c chkdirs.c chklastlog.c chkproc.c chkutmp.c chkwtmp.c ifpromisc.c strings.c total**

#### • http://sectools.org/tools3.html

O

chkrootkit

IMMUNITY<sup>®</sup>

Now: Partly Cloudy, 18° C Sat: 22° C C Sun: 22° C C

#### $#63$  chkrootkit : Locally checks for signs of a rootkit

**NEW** chkrootkit is a flexible, portable tool that can check for many signs of rootkit intrusion on Unix-based systems. Its features include detecting binary modification, utmp/wtmp/lastlog modifications, promiscuous interfaces, and malicious kernel modules.

See all rootkit detectors

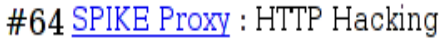

↓15 Spike Proxy is an open source HTTP proxy for finding security flaws in web sites. It is part of the Spike Application Testing Suite and supports automated SQL injection detection, web site crawling, login form brute forcing, overflow detection, and directory traversal detection.  $\alpha$ 

See all application-specific scanners

#65 OpenBSD: The Proactively Secure Operating System

414 OpenBSD is one of the only operating systems to treat security as their very highest priority. Even higher than usability in some cases. But their enviable security record speaks for itself. They also focus on stability and fight m to obtain documentation for the hardware they wish to support. Perhaps their greatest achievement was creating OpenSSH. OpenBSD users also love [pf], their firewall tool.

Nelson Murilo (Nelson Murilo Murilo de la Regional de la Regional de la Regional de la Regional de la Regional

See all security-oriented operating systems

O que está por vir?

- Manter atualização em relação à evolução dos sistemas e dos ataques
- Porte para outros sistemas baseados em Unix (AIX, por exemplo)
- Reformulação do projeto (baseado em arquivos de configuração)
- Estudo de novos ambientes (PDA, celular?)

# Chkrootkit em ação!

### **Chkrootkit** 10 anos de rootkits

### http://www.chkrootkit.org

Nelson Murilo <nelson@pangeia.com.br>